# **Innovación docente mediante un método tutorial apoyado con recursos informáticos. Una experiencia de la Facultad de Agronomía de la Universidad de Buenos Aires**

Carlos-Luis Boschi

#### **RESUMEN**

El uso de Materiales Educativos Computarizados (MEC) y el Modelo Sistémico Tutorial (MST) mejoran el proceso de enseñanza aprendizaje en el ámbito universitario. Sin embargo, no hay estudios que prueben la eficiencia de los métodos en función de los diferentes perfiles del alumnado. Este trabajo evalúa el desempeño de alumnos cursantes de la carrera de Ingeniero agrónomo, distinguiendo a la población estudiantil por edad y por horario de cursada. Los resultados, basados en las calificaciones obtenidas, se procesaron mediante un análisis de variancia de una vía y grupos homogéneos por el test de Tukey (P < 0.001). Se verificó un aumento en el rendimiento con la incorporación del MST + MEC pero se determinaron obstáculos significativos de su implementación en alumnos mayores de 30 años cursantes en el turno noche.

**Palabras clave:** enseñanza-aprendizaje, pensamiento sistémico, docencia universitaria, Argentina.

#### **Inovação docente mediate método tutorial apoiado em recursos informáticos. Uma experiência da Faculdade de Agronomia da Universidade de Buenos Aires**

#### **RESUMO**

O uso de Materiais Educativos Computadorizados (MEC) e o Modelo Sistémico Tutorial (MST) melhoram o processo de ensino-aprendizagem no âmbito universitário. Porém, não existem estudos que possam provar a eficiência dos métodos em função dos diferentes perfis do alunato. Este trabalho avalia o desempenho dos alunos que cursam a carreira de Engenheiro agrónomo, diferenciando a população estudantil por idade e por horário de curso. Os resultados, baseados nas notas obtidas pelos estudantes, foram processados mediante análise de variância de uma via e grupos homogêneos pelo teste de Tukey ( $P < 0.001$ ). Verificou-se um aumento no rendimento com incorporação do MST + MEC, mas foram determinados obstáculos significativos da sua implantação em alunos maiores de 30 anos que cursam no turno noturno..

Palavras chave: ensino-aprendizagem, pensamento sistémico, docência universitária, Argentina.

#### **Carlos-Luis Boschi cboschi@agro.uba.ar**

Argentino. Maestro en Ciencias por la Universidad de Buenos Aires (UBA), Facultad de Agronomía, Argentina. Especialista en docencia universitaria, UBA, Facultad de Ciencias Veterinarias. Profesor adjunto Cátedra de Floricultura, Facultad de Agronomía, UBA. Principales temas de investigación: investigación y docencia en cultivos vegetales intensivos (floricultura, horticultura, fruticultura).

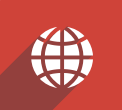

#### **Educational innovation through a tutorial method supported with information technology resources. An experience at the University of Buenos Aires, School of Agriculture**

#### **ABSTRACT**

The use of Computer-assisted Educational Materials (CEM) and of the Teaching Systemic Model (TSM) improves the teaching-learning process within university settings. However, there are no studies that show the efficacy of these methods based on different student profiles. This paper assesses the performance of students studying Agricultural engineering and analyses students by age and school shifts. The results based on the scores obtained were processed with a one-way analysis of variance and homogenous groups with Turkey test  $(P < 0.001)$ . The incorporation of CEM + TSM showed an improvement in performance, but there were significant obstacles throughout its implementation in students over 30 years of age who attended the late shift.

**Key words:** teaching-learning process, systems thinking, university teaching, Argentina.

**Recepción: 29/11/12. Aprobación: 06/11/13.**<br> **UNI>ersia** http://ries.universia.net

科

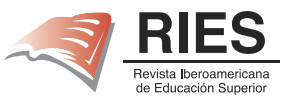

#### **Introducción**

El plan de estudios de la carrera de Ingeniero agrónomo que dicta la Facultad de Agronomía (FA) de la Universidad de Buenos Aires (UBA) está estructurado en materias de duración bimestral y muy alta carga horaria semanal. Los profesores a cargo de las mismas desarrollan su trabajo en un marco académico donde se promueve la formación continua basada en la investigación, en detrimento muchas veces de la docencia y de los procesos de innovación en este ámbito. Estas cuestiones se discutieron en la institución durante la autoevaluación realizada en 2003 como parte del proceso de acreditación de la carrera (Vilella, 2003), destacándose la necesidad de que los docentes investiguen en nuevas metodologías didácticas que permitan optimizar el proceso de enseñanza-aprendizaje bajo el modelo de formación continua que pretende la facultad.

Este trabajo evalúa el impacto sobre el rendimiento académico de los alumnos con el uso de un método tutorial de enseñanza apoyado en la informática, en un curso de grado de la carrera de Ingeniero agrónomo.

Muchas experiencias se han creado alrededor del aprovechamiento de la informática en educación (Neif *et al.*, 2007; Cortés, 1992). Sin embargo, los frutos de las innovaciones tienen dispares conclusiones a la hora de caracterizar su impacto sobre la mejora del proceso de enseñanza aprendizaje. Al parecer la eficiencia de dichas innovaciones dependen, entre otras cuestiones, de la "cultura informática" del alumno (Silva, 2006); así, para explicar los términos cultura informática y herencia del conocimiento, Silva (2006) realiza una discusión teórica relacionada con las ventajas potenciales de una herencia efectiva de conocimientos; con la voluntad del docente para utilizar herramientas informáticas de divulgación de contenidos, y con la asimilación de los alumnos.

A partir de ello es necesario avanzar en el conocimiento más preciso del proceso con la incorporación de nuevas herramientas sobre la población estudiantil, estudiando los diferentes estratos o perfiles de los estudiantes y cuantificando el grado de eficiencia en función de estas características.

El objetivo de este trabajo es evaluar las respuestas sobre el rendimiento de los alumnos diferenciando a la población estudiantil en estratos por edad y turno del curso; para ello se tomaron como población de estudio a cuatro comisiones de trabajos prácticos de la materia "Floricultura", dos de ellas se dictaron con la metodología tradicional y las otras dos con una metodología tutorial apoyada en herramientas computarizadas.

Cada comisión estuvo formada por 41  $+/$ - 7 alumnos, el curso tiene una duración de 16 clases (dos por semana) con una carga horaria de 210 minutos la clase; las tecnologías usadas fueron:

#### *A. Metodología tradicional*

Organización de la clase:

- ª" Clase magistral sobre el tema del día (180 minutos).
- ª" Espacio para descanso, a los 90 minutos de la clase magistral (15 minutos).
- Espacio final para responder consultas, a fin de la clase (15 minutos).

El docente es el mismo durante las 16 clases. Los apuntes están impresos en una "Guía de trabajos prácticos".

## *B. Método Tutorial*

El docente a cargo toma el rol de profesor y tutor a la vez, a lo largo de las 16 clases. Cada clase se iniciará con un tema teórico a cargo de un docente especialista en el tema (que no es el docente a cargo), conforme al siguiente organigrama.

• Exposición del docente "especialista" de los fundamentos relacionados con la tarea del día (60 minutos).

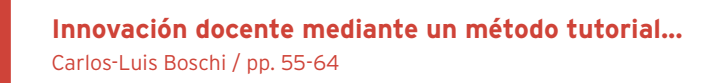

- Trabajo en grupos de 4 a 6 alumnos sobre "casos" relacionados con los contenidos de la tarea (60 minutos), tutorados por el docente a cargo.
- Exposiciones de alumnos, una por grupo (45 minutos).
- Plenario coordinado por el docente a cargo (30 minutos).
- ª" Cierre del plenario y conclusiones por parte del docente a cargo (15 minutos).

No hay apuntes impresos, el primer día cada alumno recibe un disco compacto interactivo con la

totalidad de los contenidos (obligatorios y optativos) de la materia, incluidos hipervínculos a páginas web.

Cada clase comienza con la misma red conceptual, y en ella se ubican los contenidos a trabajar de la tarea de cada clase.

Cada definición es una clase (subsistema propagación, ecofisiología, implantación, subsistema suelos, subsistema adversidades, etcétera), dando clic en cada una se accede a los contenidos de la misma (en Word, PowerPoint, videos, Excel). Todo el material está sin especificar si es obligatorio u optativo.

#### **Figura 1. Red conceptual del curso Floricultura. Cada ítem tiene hipervínculo hacia contenidos de texto, fotografía y video acerca del tema seleccionado**

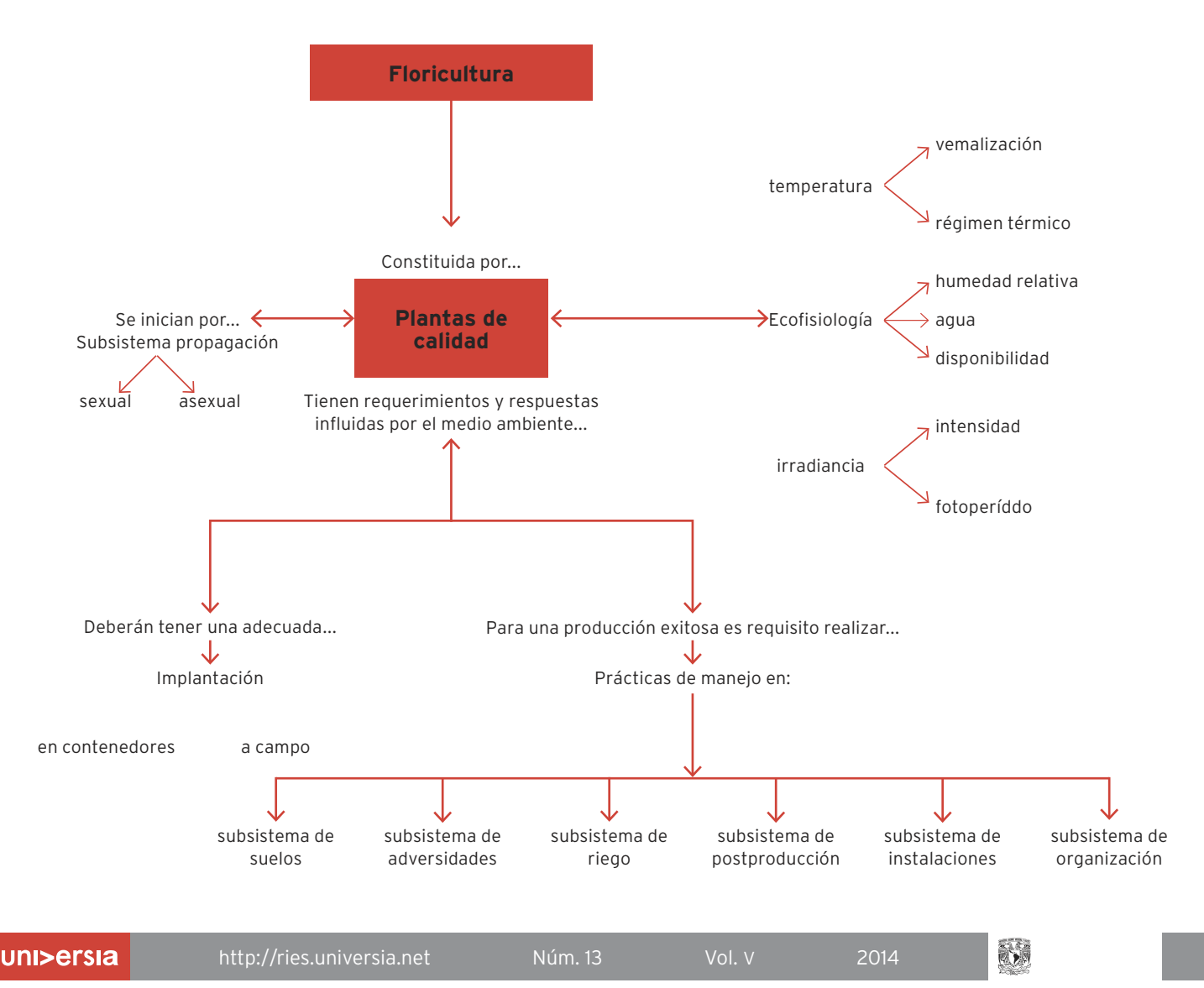

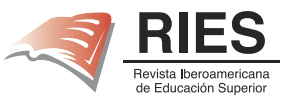

# **El Marco teórico que justifica el trabajo**

En el Sistema Tutorial, de acuerdo con Gagné (1999), el rol del docente es más abarcador que en el sistema de clases magistrales, porque incluye cuatro fases del proceso de enseñanza-aprendizaje:

- Fase introductoria (genera la motivación, atención y percepción).
- Fase de orientación inicial (codificación, almacenaje y retención de lo aprendido).
- Fase de aplicación (evocación y transferencia de lo aprendido).
- Fase de retroalimentación (demostración de lo aprendido y retroinformación).

El uso de innovaciones informáticas permite hacer más dinámica la clase, sin ellas no sería posible, pues el número de alumnos por comisión es elevado. En el ámbito de la investigación, desde principios de la década de los noventa hay un significativo aumento del estudio de metodologías que permitan una mejora de los procesos cognitivos y del aprendizaje académico. Una línea de investigación está centrada en la perspectiva de las estrategias de aprendizaje, de ella surge la importancia del contexto que acompaña el proceso de aprendizaje, como son las motivaciones, requerimientos de la tarea y el grado conciencia, reflexión y regulación del alumno (metacognición) (Zimmerman, 1998). Boekaets (1999) califica a la metacognición como "el comportamiento de autorregulación durante el aprendizaje". Nosotros creemos posible aumentar la motivación del alumno en aspectos de reflexión y metacognición con el rol tutorial del docente que proponemos, por ser éste el "disparador" de las motivaciones del alumno. El concepto de autorregulación incluye tanto el nivel cognitivo como motivacional-afectivo del comportamiento (Boekaerts et al., 2000; Zimmerman, 1998); el rol del docente "tutorial" se centra en aportar evidencia previa que ayude a elaborar una idea correcta y compartida; el alumno, mediante la información amplia disponible, decidirá por sí solo los contenidos a incorporar y el grado de profundización que requiera. Boekaerts et al. (2000) dicen que se debe a que el alumno pasa de ser un sujeto pasivo a un protagonista de su formación académica.

En cuanto a la incorporación de herramientas informáticas en el curso, permite el trabajo por proyectos dentro de cada una de las áreas de contenido, da sentido y cohesiona los esfuerzos de profesores y de alumnos en pos de resultados valiosos para ellos. La informática pasa a ser un recurso antes que un fin en sí mismo. Es crítico en los procesos de mejoramiento preservar este enfoque.

Sin embargo, ¿se trata de un recurso igualmente aprovechable por todos los alumnos?, no es probable, por ello la atención de las individualidades de los alumnos respecto a la informática, en particular sus actitudes y aptitudes, es otro factor crítico. En experiencias previas no se han hecho estudios sistemáticos al respecto, pero han aflorado variadas manifestaciones relacionadas (Cañedo, 2006) que nos han motivado a realizar una evaluación por "estratos" de los alumnos.

Por lo expuesto, en este trabajo realizamos experimentos basados en las siguientes hipótesis de trabajo:

#### *Hipótesis*

1) La implementación de un método tutorial apoyado con recursos informáticos, en lugar del método de clases magistrales, aumenta el rendimiento académico del alumno en un marco de situaciones de baja relación docente/alumno y modalidad intensiva de cursada (7 horas semanales).

2) Sin embargo, existen diferencias en la eficiencia del uso de este método conforme a diferencias de edad y de disponibilidad de tiempo de estudio en la población de alumnos (asumimos que a los turnos nocturnos concurren alumnos que trabajan y por ende con menor tiempo disponible de estudio).

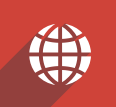

## *Materiales y método*

Para poner a prueba las hipótesis planteadas, se evaluaron cuatro comisiones (dos de turno matutino y dos de turno vespertino) de trabajos prácticos de la materia de grado Floricultura, de la currícula de Ingeniero agrónomo; en dos de ellas, una de cada turno, se dictó el curso tradicionalmente, y en las otras dos se realizó el método tutorial. En todas las comisiones se mantuvo el mismo docente (docente tutor en el caso del método tutorial) para descartar distorsiones por diferencias académicas y/o pedagógicas del educador.

La variable que caracterizamos para evaluar es la calificación del alumno, para ello, en las cuatro comisiones se realizó la misma metodología evaluativa que fue de dos exámenes parciales, y una monografía. Si el alumno obtiene 70 puntos o más, promociona, entre 40 y 70 queda en condición de regular, debiendo rendir examen final para aprobar la materia; con menos de 40 puntos queda en condición de alumno libre.

## *Diseño experimental*

Las calificaciones de los alumnos fueron evaluadas a través de análisis de varianza de acuerdo al diseño en bloques completamente aleatorizados (DBCA), siendo los bloques: turno de cursada, *a) mañana*, *b) noche*, y edad, *a) 20-23 años*, *b) 24-29 años*, *c) 30 años o más*. Los promedios se separaron según la prueba de Tukey para determinar grupos homogéneos ( $p \leq 0.05$ ).

Se midió<sup>.</sup>

- porcentaje de deserción: (% des), porcentaje de alumnos que no finalizaron.
- calificación final obtenida; regulares  $(%$  reg) (puntaje entre 40 y 69 puntos), y promovidos  $\left(\frac{0}{0} \text{ prom}\right)$  (70 o más puntos).

De la combinación de los tratamientos queda una matriz con 36 posibilidades (tabla 1).

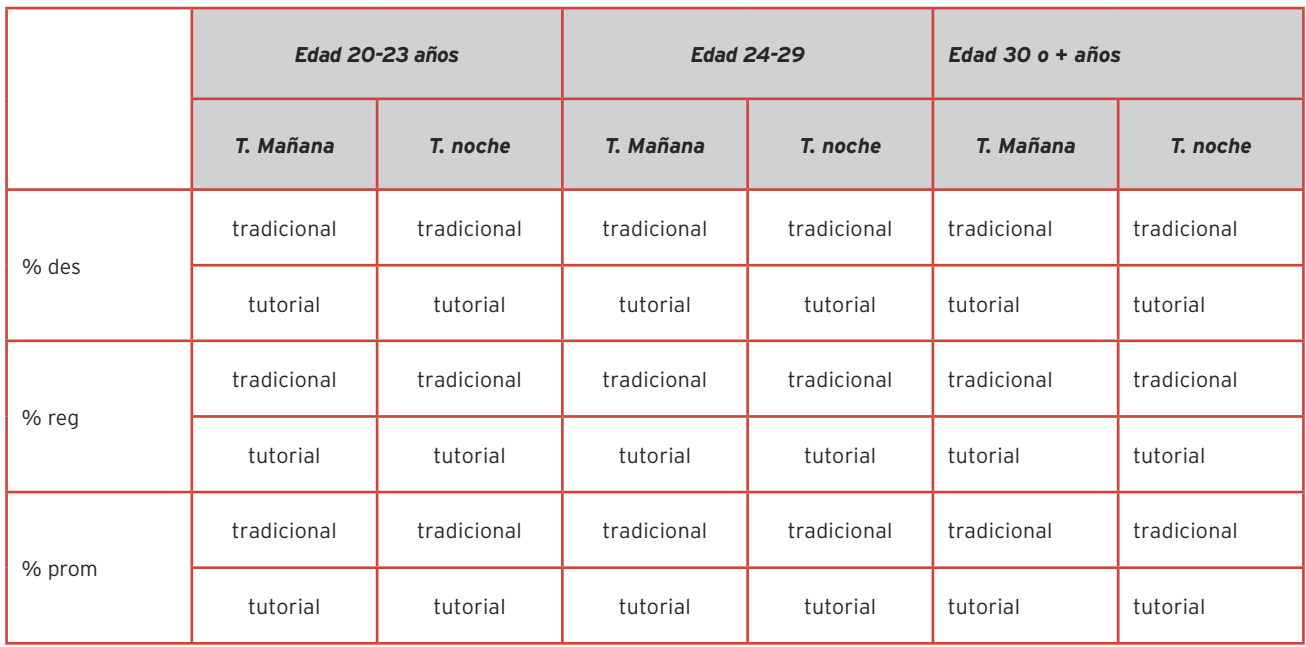

# **Tabla 1. Matriz de tratamientos realizados durante los experimentos**

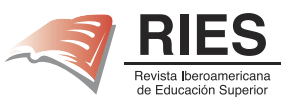

#### **Resultados**

El porcentaje de alumnos promocionados fue significativamente mayor en las dos comisiones dictadas por el método tutorial (alrededor de 15%), a la vez que también hubo menor porcentaje de deserción (figura  $2$  y tabla  $2$ ). No hubo diferencias en el porcentaje de alumnos regulares. La tendencia nos permite suponer un aumento general en el rendimiento, un porcentaje de alumnos que quedarían libres por el método tradicional habrían alcanzado la regularidad por el tutorial, del mismo modo un porcentaje que hubiera quedado regular alcanzó la promoción.

Sin embargo, al desglosar los resultados en los cursantes por el método tutorial, se observa que los cursantes por la noche con más de 30 años tuvieron menor rendimiento que el resto, igualando a los del método tradicional. Del mismo modo, aunque en menor proporción, se observa un menor rendimiento en los cursantes mayores de 30 años del turno matutino. Por otro lado, no hubo diferencias en el rendimiento de los alumnos de menos de 30 años en ninguno de los turnos (tabla 2).

### **Figura 2. Efecto del método de enseñanza sobre las variables de rendimiento académico. Letras diferentes indican diferencias significativas entre tratamientos (P < 0.05). % des: porcentaje de deserción; % reg: porcentaje de regulares; % prom: porcentaje de promovidos.**

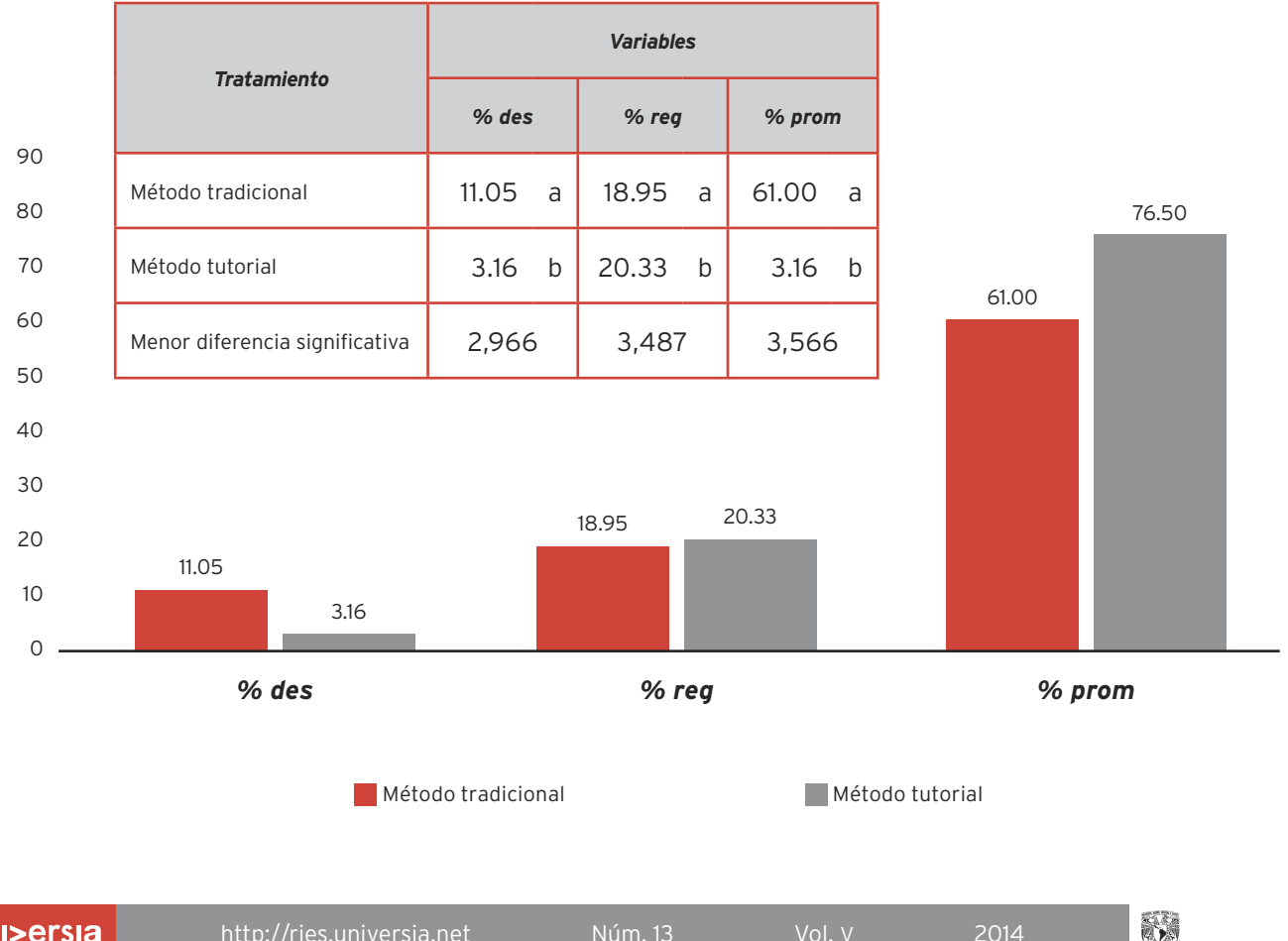

#### **Variables de rendimiento académico**

**61**

## **Tabla 2. Efecto del turno de trabajos prácticos y la edad sobre la calificación obtenida en alumnos con el Método Tutorial**

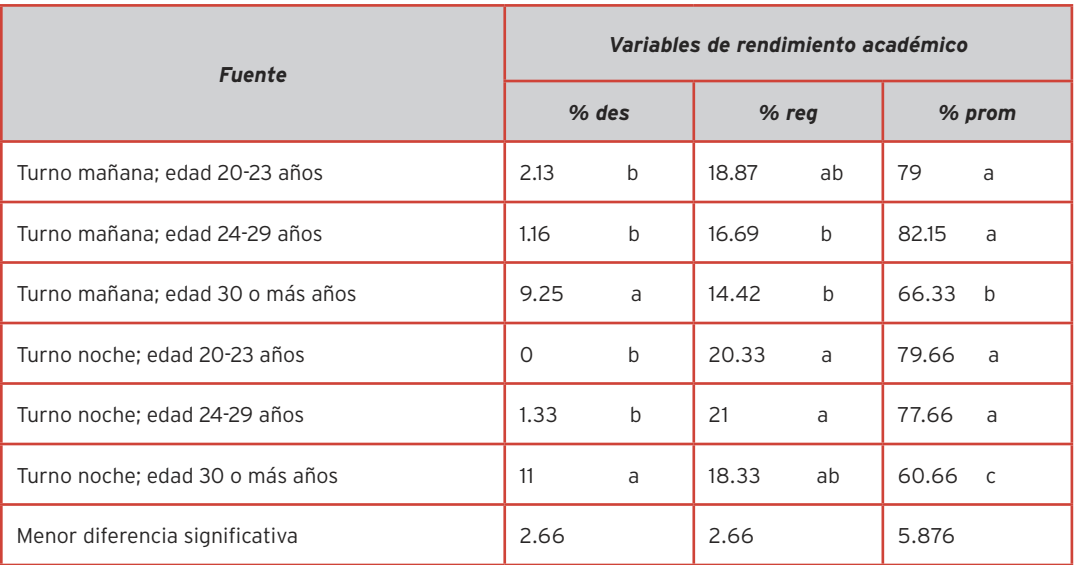

*Nota: letras diferentes indican diferencias significativas entre columnas (P < 0.05). % des: porcentaje de deserción; % reg: porcentaje de regulares; % prom: porcentaje de promovidos.*

# **Discusión**

El tutorial es un método didáctico, pedagógicamente activo y basado en la estrategia de enseñanza denominada aprendizaje por descubrimiento y construcción, que se contrapone a la estrategia expositiva o magistral. Si en la estrategia expositiva el docente es el gran protagonista del proceso enseñanza aprendizaje, en el tutorial es el estudiante quien se apropia del proceso, busca la información, la selecciona, organiza e intenta resolver con ella los problemas enfrentados. El docente es un orientador, un expositor de problemas o situaciones problemáticas, sugiere fuentes de información y está presto a colaborar con las necesidades del alumno.

Los metaobjetivos (los que van más allá de los objetivos instruccionales) son el desarrollo de habilidades del pensamiento, la activación de los procesos cognitivos en el estudiante y la transferencia de metodologías de acción intelectual.

Es fundamental formar futuros profesionales llevando el aprendizaje humano más allá de la mera información, pero para ello debe haber un cambio conceptual en la labor del docente, Gómez (2005) le asigna atributos al docente tutor, que sea especialista en métodos y metas del programa, experto en manejo de interacción de grupos, coordinador de autoevaluación y otros métodos, motivador, facilitador de pistas, capaz de sintetizar información, flexible frente al pensamiento crítico de los estudiantes, y que disponga de tiempo para atender inquietudes y necesidades de los estudiantes.

Estos atributos no estaban de la mano con el *curriculum* del docente, que hasta mediados del la década del 2000 se estructuraba de acuerdo con un *curriculum* "tipo uno" basado en una matriz de criterios epistemológicos y competencias profesionales propias del Ingeniero agrónomo con priorización en la investigación. Actualmente, la FA de la UBA está en una

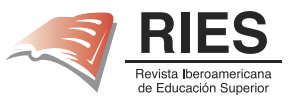

etapa de cambio epistemológico hacia un curriculum "tipo dos" basado en una matriz interdisciplinaria de competencias donde las habilidades docentes son críticas para llevar a cabo este cambio (Rodríguez *et al.*, 2011), el cambio curricular es sin duda una ventaja significativa para optimizar la formación del docente en el proceso de innovación pedagógica que necesita la institución.

### **Conclusión**

Si asumimos que el rendimiento académico está reflejado en las calificaciones obtenidas, este trabajo evidencia que la implementación del Sistema tutorial apoyado por herramientas informáticas ha mejorado significativamente el aprendizaje, en comparación con el Sistema tradicional, excepto en mayores de 30 años que cursan por la noche.

¿Porqué en los alumnos mayores de 30 años que cursan turnos nocturnos no se ve reflejada esta situación?, probablemente por una menor "convivencia" con herramientas informáticas, mayor resistencia al cambio, mayor grado de estructuración, o diferentes "contextos" o "ambientes" que influyen en el proceso de enseñanza aprendizaje (actividades laborales paralelas al estudio, maternidad/paternidad, etcétera.

3

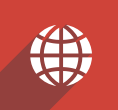

## **Referencias**

- Boekaerts, M. (1999), "Self-regulated learning: a new concept embraced by researchs, policy makers, educators, teachers, and students", en *Learning and Instruction*, 7 (2), pp. 161-186.
- Boekaerts, M., P. R. Pintrich y M. Zeidner (2000), *Handbook of self-regulation*, San Diego, Academic Press.
- Cañedo, R. (2006), "Análisis del conocimiento, la información y la comunicación como categorías reflejas en el marco de la ciencia", disponible en: http://bvs. sld.cu/revistas/aci/vol11\_4\_03/aci02403.htm.
- Cortés, G. (1992), "Formación de docentes en informática", en *Informática Educativa*, vol. 5, núm. 3, pp. 217-226 (Santafé de Bogotá: Universidad de Los Andes, Proyecto SIIE).
- Gagné, F. (1999), "My convictions about the nature of abilities, gifts, and talents", en *Journal for the Education of the Gifted*, 22(2), pp. 109-136.
- Gómez Bernardo (2005), "Aprendizaie basado en problemas (ABP): una innovación didáctica para la enseñanza universitaria", en Educación y Educadores (Revista de la Universidad de La Sabana, Colombia, Facultad de Educación), vol. 8, pp.  $9-19$ , http:// educacionyeducadores.unisabana.edu.co/index.php/ eye/article/view/562/654.
- Nif G., V. Silva, K. Jocelyne, C. Ruiz, G. María y A. Vanga (2007), "Hacia la consolidación de la cultura

informática en instituciones de educación superior: la experiencia de FCES-LUZ", en Telematique, vol, 6, 2, pp. 93-101.

- Rodríguez, Adriana M., María Cristina Plencovich y Marcela Edith Gally (2011), "La revisión de standares de acreditación como construcción de identidad y conocimiento: autopoiesis en la formación profesional del Ingeniero agrónomo, ponencia presentada en el IV Congreso Nacional y III Congreso Internacional de Enseñanza de las Ciencias Agropecuarias, 1113-1122, http://sedici.unlp.edu.ar/bitstream/ handle/10915/22238/Documento\_completo. pdf?sequence=1.
- Silva, N. (2006), "Cultura informática en la gestión de actividades académicas", en Memorias de la 5° Conferencia Iberoamericana en Sistemas, Cibernética e Informática (CISCI), vol. II, ponencia, Orlando, Florida.
- Vilella, F. (2003), La Facultad de Agronomía ante el proceso de *autoevaluación*, Editorial Facultad de Agronomía, 88 págs.
- Zimmerman, B. J. (1998), "Achieving academic excellence: a self-regulatory perspective", en M. Ferrari, *The pursuit of excellence through education. The educational psychology series*, Mahwah, NJ, LEA, pp. 85-100.

#### **Cómo citar este artículo:**

Boschi, Carlos-Luis (2014), "Innovación docente mediante un método tutorial apoyado con recursos informáticos. Una experiencia de la Facultad de Agronomía de la Universidad de Buenos Aires", en *Revista Iberoamericana de Educación Superior* (*RIES*), México, UNAM-IISUE/Universia, vol. V, núm. 13, pp. 55-64, http://ries.universia. net/index.php/ries/article/view/303 [consulta: fecha de última consulta].

http://ries.universia.net Núm. 13 Vol. V 2014

a)